#### **Simulation of the Timing Electronics in C++**

David Šálek

IPNP, Charles University in Prague

Fast Timing Workshop 15. 10. 2008 Lyon

# Simulation of the Timing Electronics

- simulation of time resolution
- simulation in MATLAB (Jean-Francois)
	- ready
	- gives good results
- $\cdot$  simulation in  $C_{++}$ 
	- almost ready
	- results are not yet 100% compatible with the MATLAB simulations
	- simulation in C++ is faster
		- simulations with larger statistics possible
	- code to be used in the detector simulations
		- as a block for Geant4

# Simulation of the Timing Electronics

- compare different methods
	- single threshold
	- multiple threshold
	- constant fraction
	- pulse sampling
- understand the parameters to specify a fast sampling integrated electronics
- compare with the test-beam measurements
- part of larger simulations
	- Roman pots for ATLAS
	- medical applications

#### Input Parameters

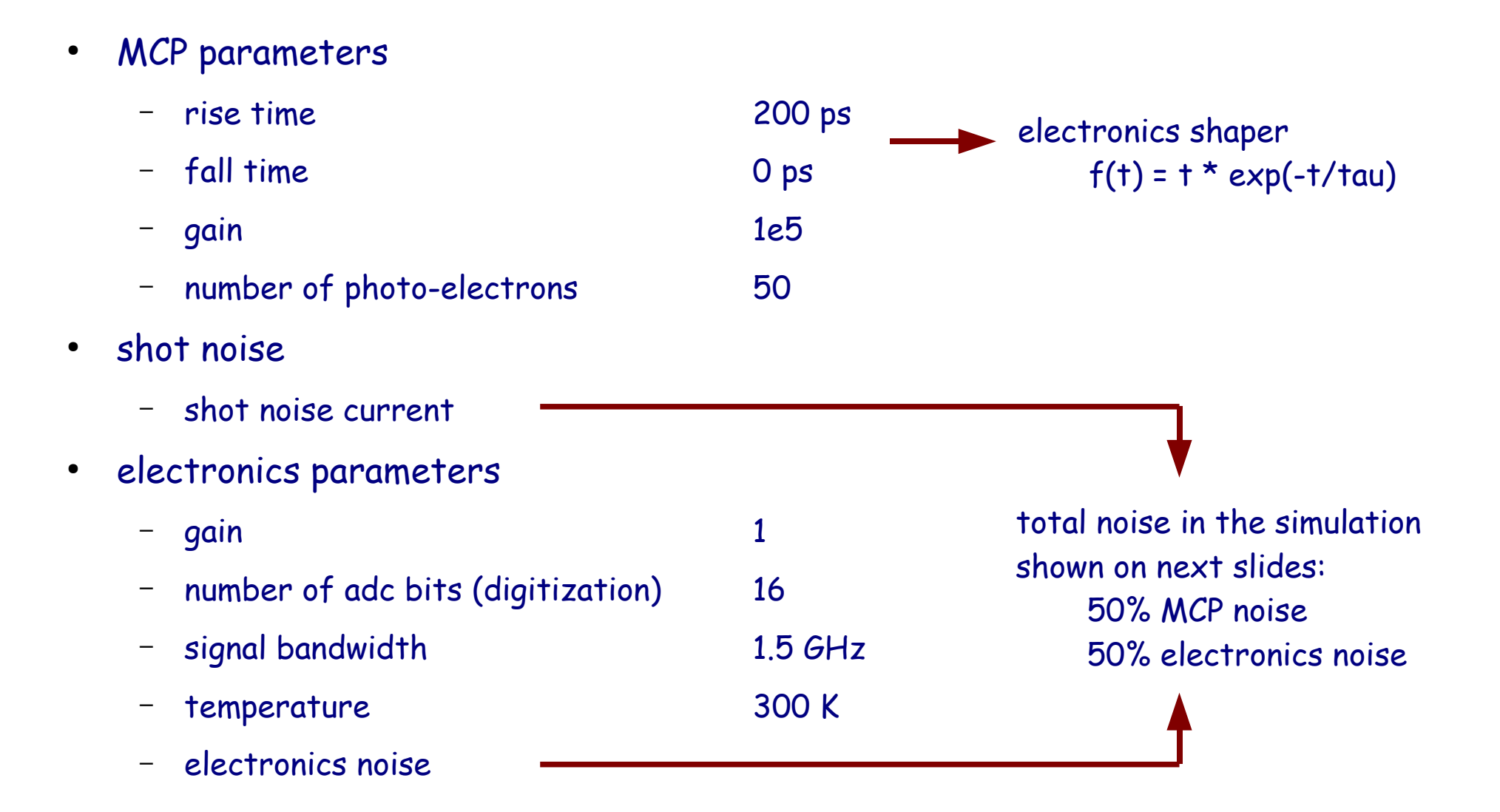

#### Input Parameters

- sampling parameters
	- sampling frequency 40 GHz
	- sampling jitter **0 ps** (can be set to any value in the simulation)
- random delays of MCP pulses
	- in order to randomize the sampling process (as if using a clock asynchronous from the pulse)
- amplitude spectrum
	- normal distribution

#### parameters for other methods

(single threshold, multi threshold, constant fraction)

#### plot from the MATLAB simulation

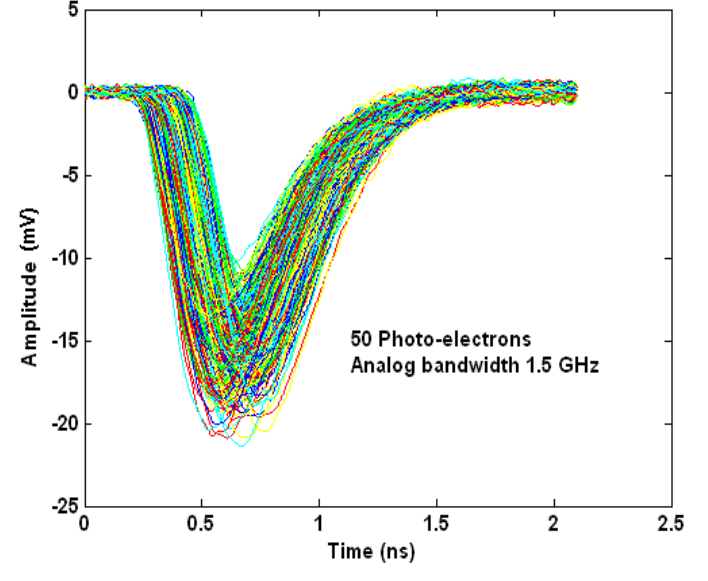

# MCP Signals

- MCP pulse obtained at the beam-test at FNAL
- typical MCP signal pulse is 20 30 photo-electrons

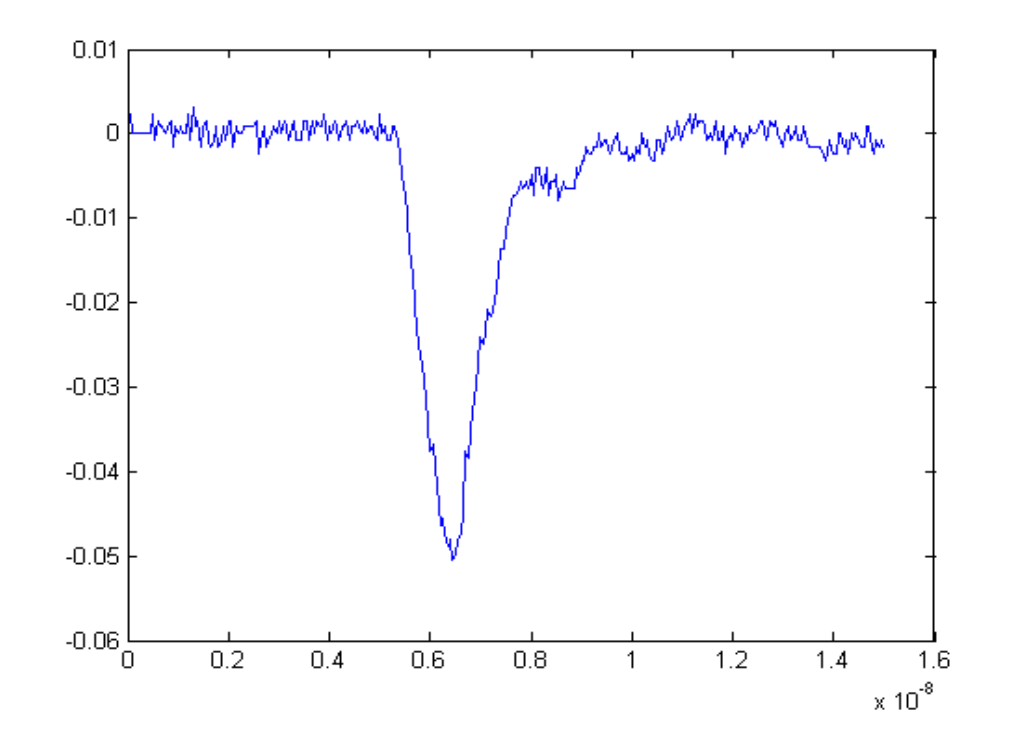

• MATLAB simulation give similar results as the beam-test

# Waveform

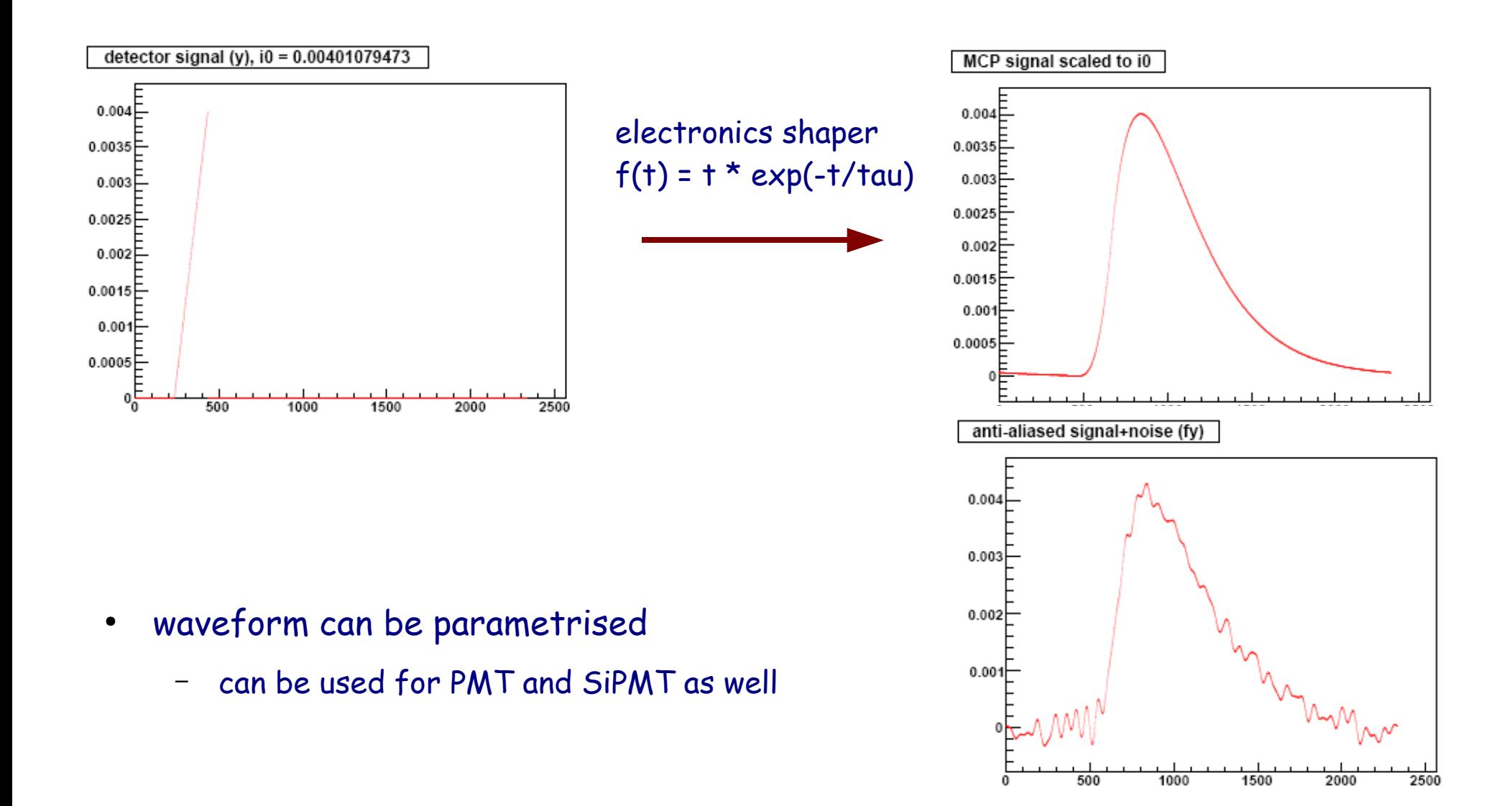

#### Fourier Spectrum

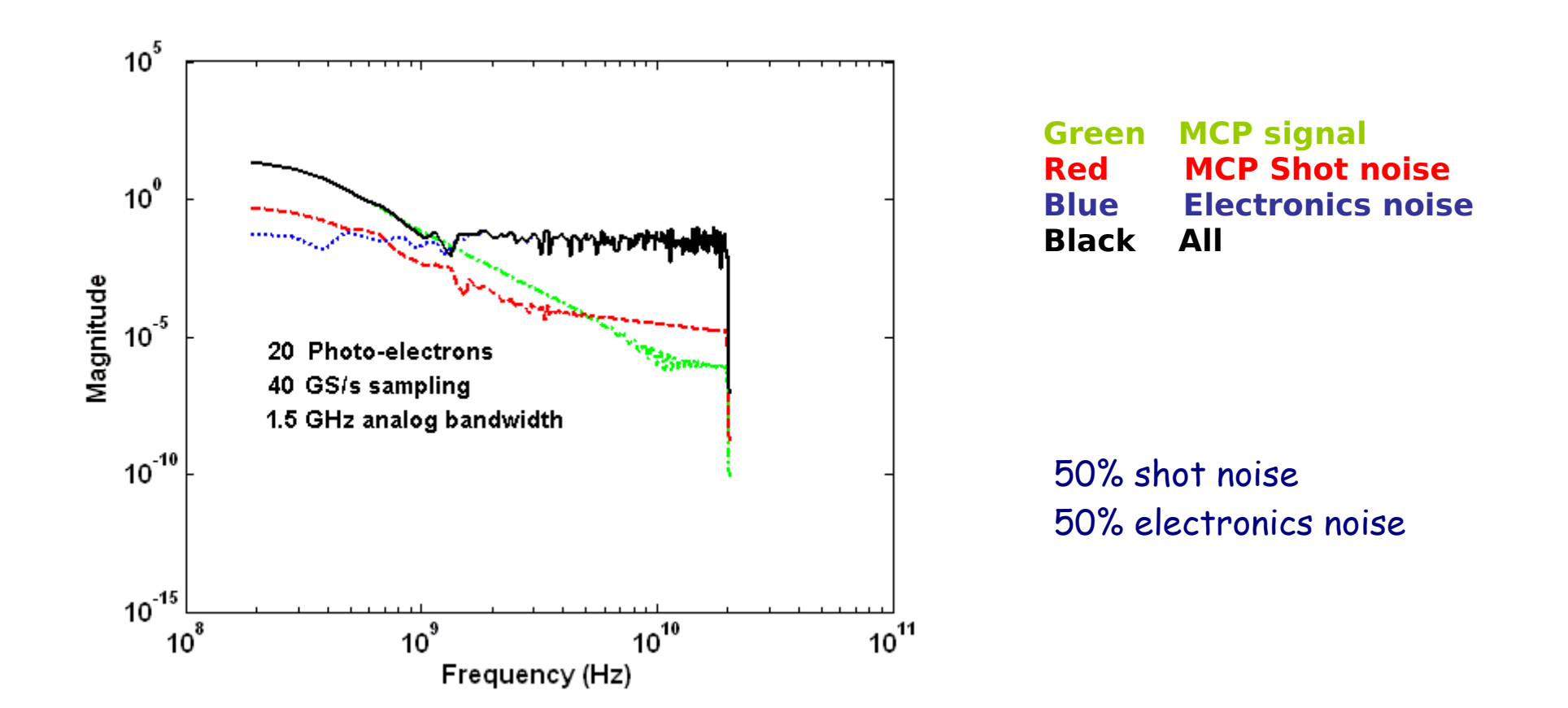

# Sampling

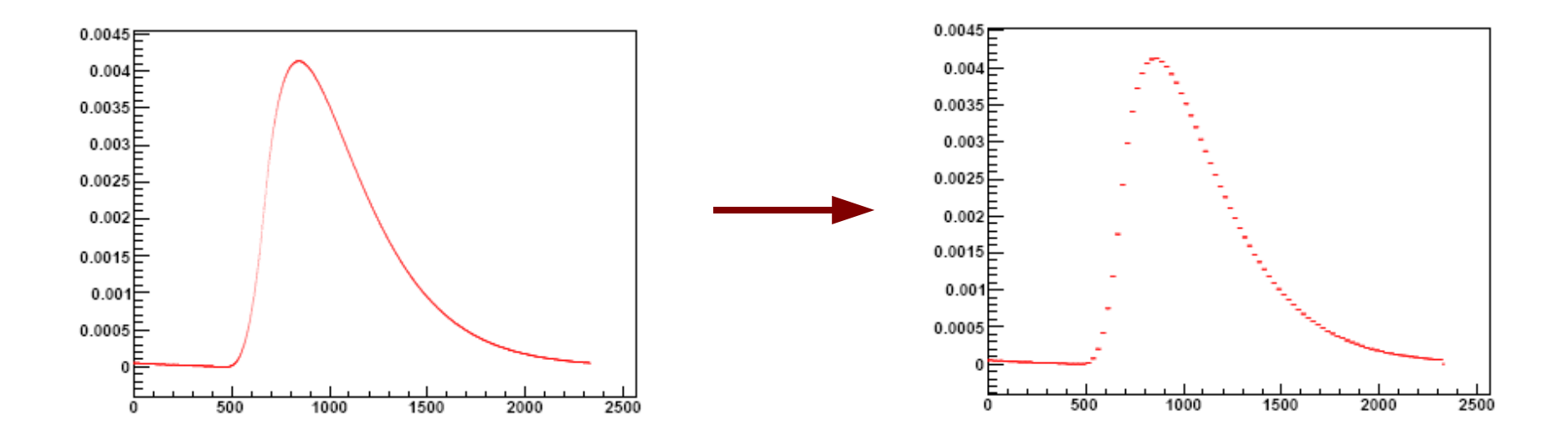

# **Output**

- time resolution
- amplitude resolution
- depending on signal/noise ratio (and other parameters)
	- set by MCP noise and electronics noise

### Time Resolution vs. Number of Photoelectrons

- different methods
	- single threshold
	- multiple threshold
	- constant fraction
	- pulse sampling

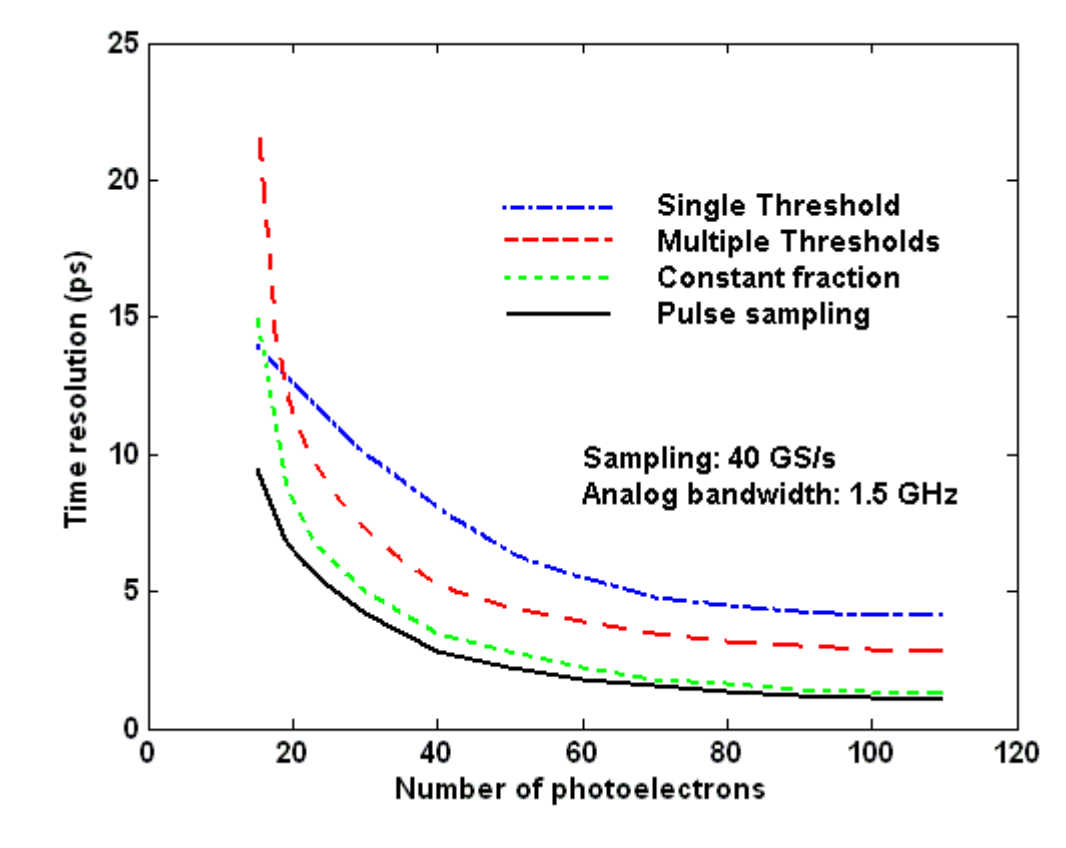

result from the MATLAB simulation

#### Time Resolution vs. ADC Bits

- 16 bits is ideal
- 8 bits is still good

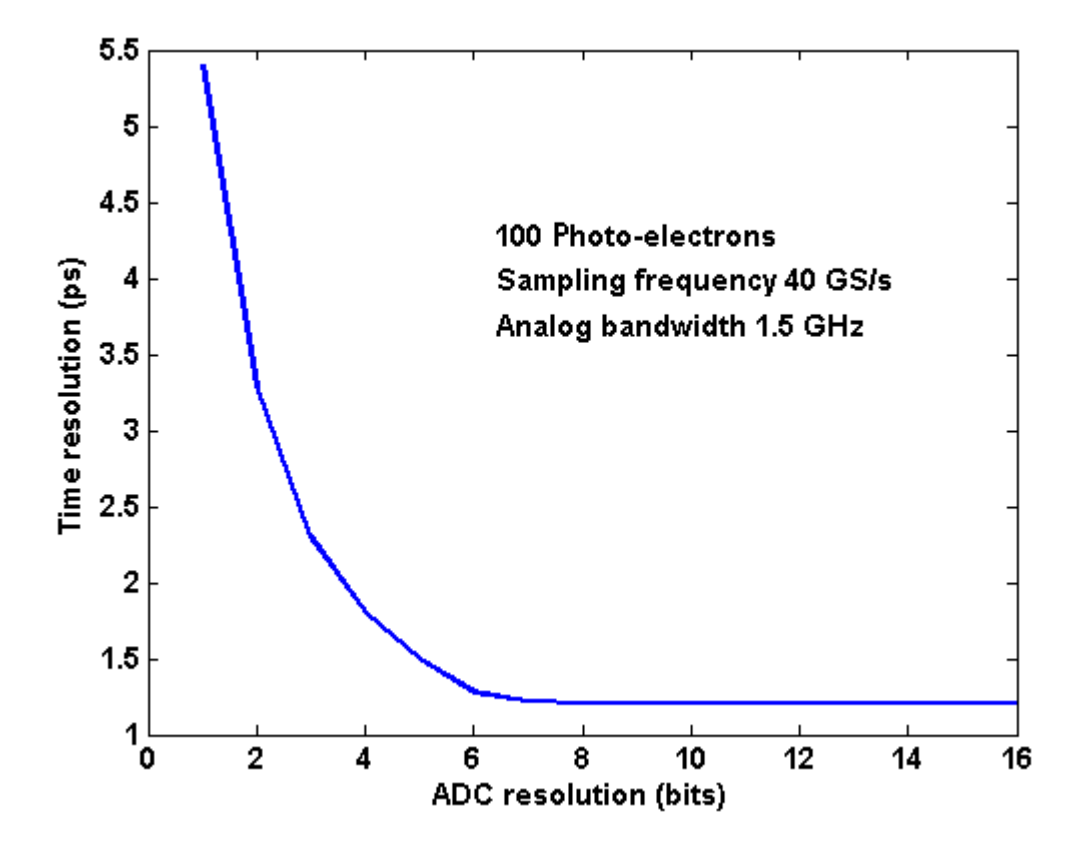

result from the MATLAB simulation

### Time Resolution vs. Sampling Jitter

- 0 ps jitter is ideal
- 10 ps is still good

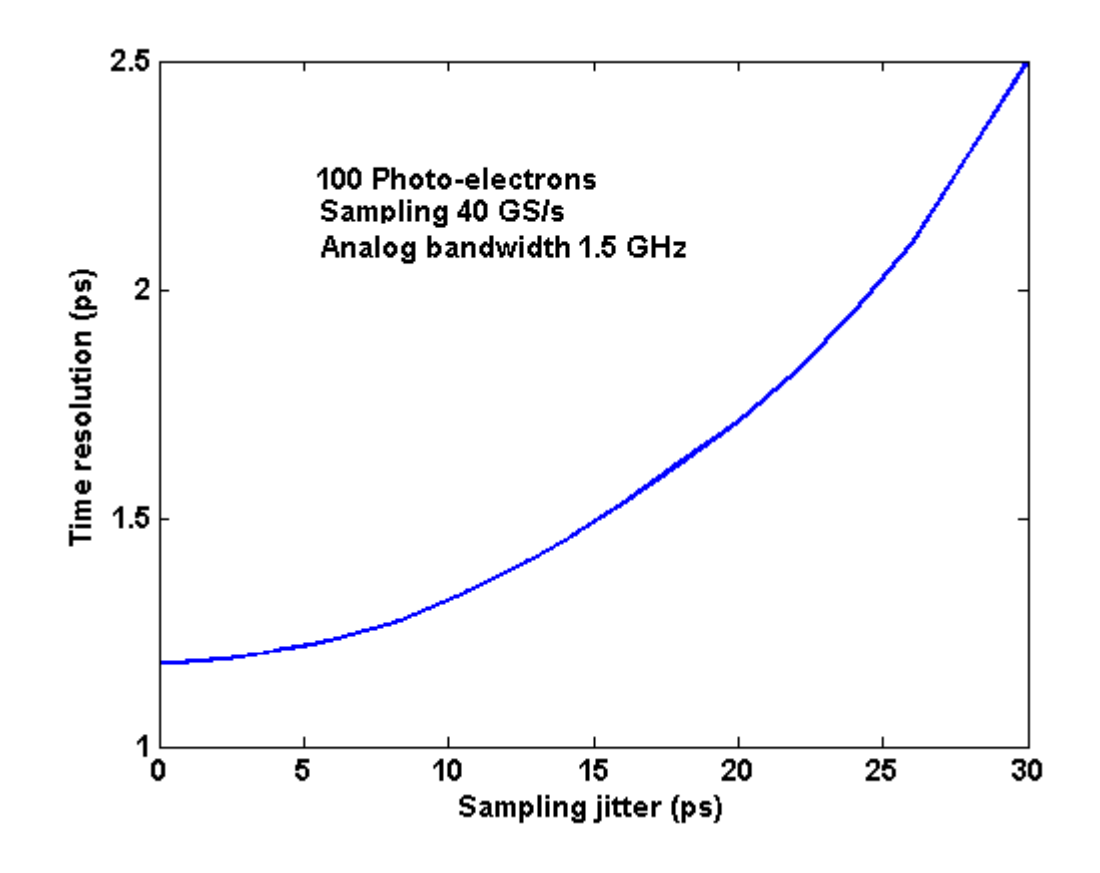

result from the MATLAB simulation

## Summary

- simulation of time resolution
	- depends on signal/noise ratio and other parameters
	- different methods
- C++ code
	- results not yet 100% compatible with the MATLAB code
	- faster
	- to be used in the detector simulation